# Universita **LAMPIRAN**

**Lampiran 1. Konfigurasi vina pada notepad**

\*config.txt - Notepad File Edit Format View Help receptor = reseptor.pdbqt ligand = ligand.pdbqt out = hasilruningtgl2806.pdbqt

center\_ $x = 7.246$ center\_ $y = 46.072$ <br>center\_z = 69.017  $size_x = 35$  $size_y = 35$  $size_z = 35$ 

38

### **Lampiran 2. Data hasil penambatan** *Autodock vina*

Aliskiren

```
log.txt - Notepad
 File Edit Format View Help
# O. Trott, A. J. Olson,<br># AutoDock Vina: improving the speed and accuracy of docking
                                                                 ## with a new scoring function, efficient optimization and
                                                                 \pm# multithreading, Journal of Computational Chemistry 31 (2010)
                                                                 ## 455-461
## DOI 10.1002/jcc.21334
# Please see http://vina.scripps.edu for more information.
WARNING: The search space volume > 27000 Angstrom^3 (See FAQ)
Detected 4 CPUs
Reading input ... done.
Setting up the scoring function ... done.
Analyzing the binding site ... done.
Using random seed: -1781259096
Performing search ... done.
Refining results ... done.
     | affinity | dist from best mode<br>| (kcal/mol) | rmsd l.b.| rmsd u.b.
mode
```
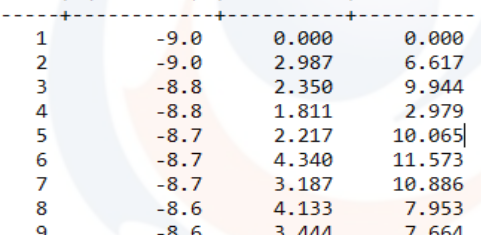

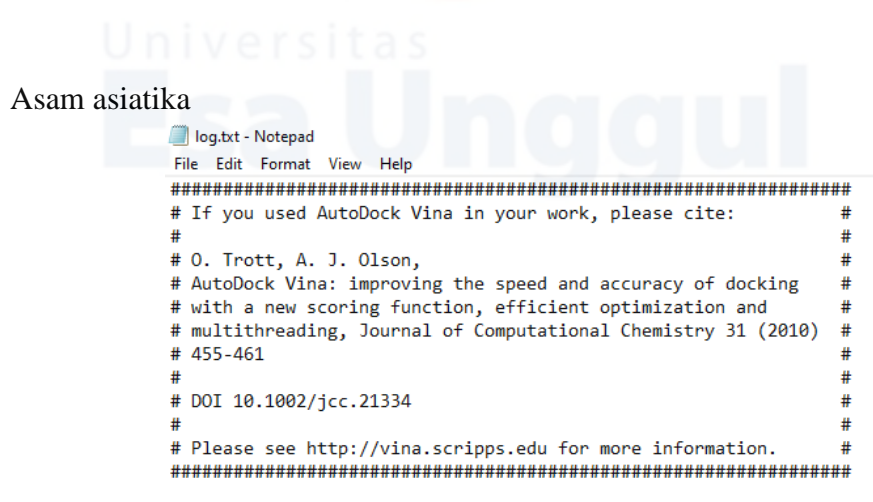

WARNING: The search space volume > 27000 Angstrom^3 (See FAQ) Detected 4 CPUs Detected 4 Cross<br>
Reading input ... done.<br>
Setting up the scoring function ... done.<br>
Analyzing the binding site ... done.<br>
Using random seed: -1222792736<br>
Performing search ... done. Refining results ... done.

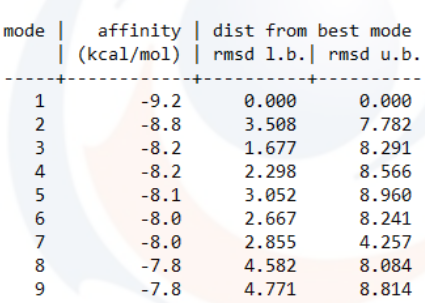

 $#$  $#$ 

 $#$ 

 $#$ 

 $#$  $#$ 

 $#$ 

Asiatikosida niversitas

```
logasiaticoside.txt - Notepad
File Edit Format View Help
# If you used AutoDock Vina in your work, please cite:
\pm# 0. Trott, A. J. Olson,<br># AutoDock Vina: improving the speed and accuracy of docking #<br># with a new scoring function, efficient optimization and #<br># multithreading, Journal of Computational Chemistry 31 (2010) #<br># 455-461
# 455-461
\sharp# DOI 10.1002/jcc.21334
d.
# Please see http://vina.scripps.edu for more information.
WARNING: The search space volume > 27000 Angstrom^3 (See FAQ)
Detected 4 CPUs
Reading input ... done.
Setting up the scoring function ... done.<br>Analyzing the binding site ... done.
Nising random seed: -2005077672<br>Performing search ... done.<br>Refining results ... done.
       | affinity | dist from best mode<br>| (kcal/mol) | rmsd 1.b.| rmsd u.b.
mode |
          . . . . . . . . . . . . . . .
      -4
                                  ومستهدمات
                            0.000
    \mathbf 1-9.60.000
    \overline{2}-9.66.250
                                             9.857
    \overline{3}-9.64.041
                                            7.574
    \overline{4}-9.57.352
                                           13.931
    -5
                 -9.44.635
                                           14.991
```
9  $-8.9$ 7.638 Writing output ... done.

 $-9.3$ 

 $-9.1$ 

 $-9.0$ 

4.518

3.992

 $4.518$ <br>7.091

6

 $\overline{7}$ 

8

9.504

11.946

7.947

14.015

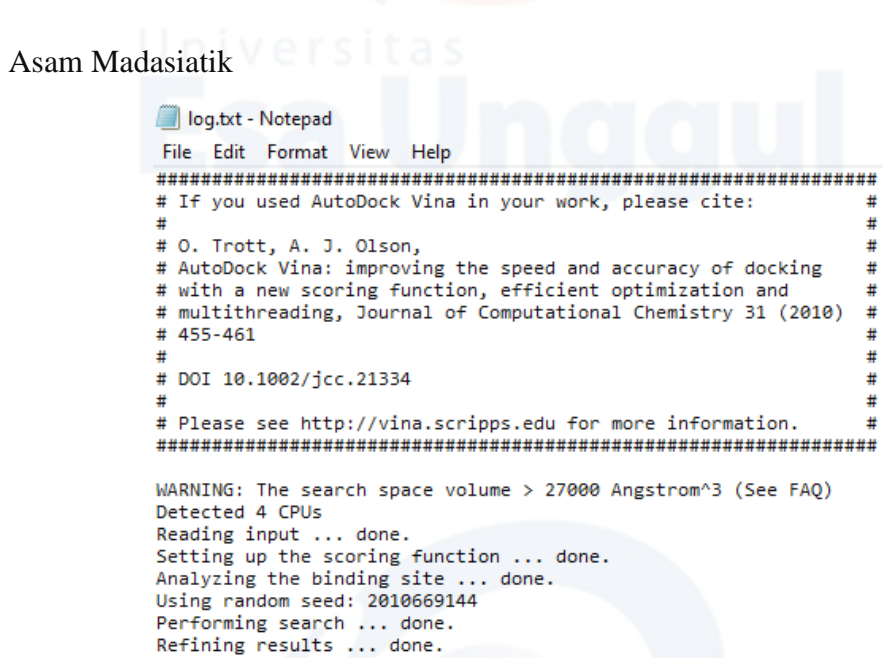

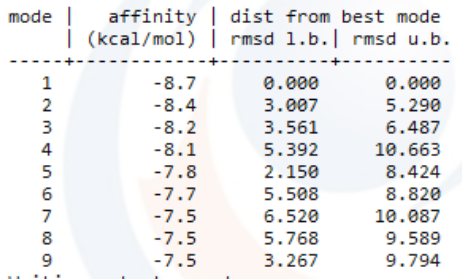

Madekasossida *Versitas* 

logmadeccasoside.txt - Notepad File Edit Format View Help # If you used AutoDock Vina in your work, please cite:  $#$  $\ddot{=}$  $\pm$ # O. Trott, A. J. Olson,<br># O. Trott, A. J. Olson,<br># AutoDock Vina: improving the speed and accuracy of docking  $#$ # # with a new scoring function, efficient optimization and # # with a new scoring function, efficient optimization and # # multithreading, Journal of Computational Chemistry 31 (2010) # # 455-461  $\pm$  $\overline{\mathbf{a}}$  $\pm$ # DOI 10.1002/jcc.21334  $\ddot{}$  $#$  $#$ WARNING: The search space volume > 27000 Angstrom^3 (See FAQ)<br>Detected 4 CPUs Detected 4 CPUs<br>Reading input ... done.<br>Setting up the scoring function ... done.<br>Analyzing the binding site ... done.<br>Using random seed: 1935593344<br>Performing search ... done.<br>Refining results ... done.

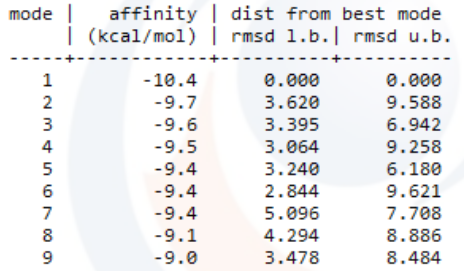

## Asam Madekkasik

```
log.txt - Notepad
File Edit Format View Help
# If you used AutoDock Vina in your work, please cite:
                                                                                            #\ddot{r}\ddot{x}# O. Trott, A. J. Olson,<br># O. Trott, A. J. Olson,<br># AutoDock Vina: improving the speed and accuracy of docking
                                                                                            \ddot{r}## with a new scoring function, efficient optimization and #<br># with a new scoring function, efficient optimization and #<br># multithreading, Journal of Computational Chemistry 31 (2010) #
# 455-461
                                                                                            \pm\pm\pm# DOI 10.1002/jcc.21334
                                                                                            #\sharp#WARNING: The search space volume > 27000 Angstrom^3 (See FAQ)
Detected 4 CPUs
Detected 4 CPUs<br>Reading input ... done.<br>Setting up the scoring function ... done.<br>Analyzing the binding site ... done.<br>Using random seed: -1032997808
Performing search ... done.<br>Refining results ... done.
       | affinity | dist from best mode<br>| (kcal/mol) | rmsd 1.b.| rmsd u.b.
mode
```
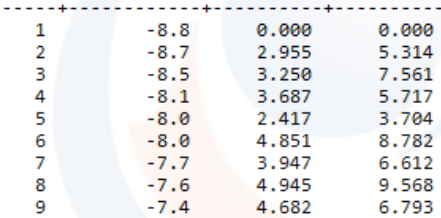